### **Linee guida Tirocini curricolari COVID - 2020**

In relazione alla comunicazione rettorale del 30 marzo 2020 avente per oggetto "Oggetto: Tirocini curriculari, extracurriculari e post lauream per laureati in psicologia – emergenza sanitaria da Covid-10. Indicazioni operative" ed estendendo le avvertenze di detta comunicazione a tutti i tirocini curricolari del Dipartimento di SSSU – ove non intervengano dispositivi normativi che non ne consentano l'applicabilità – si riportano di seguito le linee guida unificate per il **completamento dei tirocini curricolari** interrotti e/o che hanno dovuto modificare le modalità di erogazione e per l'**avvio di nuovi tirocini** afferenti ai CCdL del Dipartimento SSSU.

Si riportano qui di seguito i passaggi relativi alla procedura.

Step 1 – Censimento di tutti i tirocini in corso o in corso di attivazione con previsione di laurea nelle sessioni di giugno (2018/2019) e luglio (2019/2020).

Step 2 – Comunicazione all'Ufficio Career Service dell'elenco dei tirocinanti impossibilitati a completare l'attività formativa, con l'indicazione dell'anno di iscrizione e della presumibile data di laurea (ove nota).

Step 2.1 (ovvero fase che non riguarda direttamente l'azione del nostro Dipartimento) – Comunicazione da parte dell'Ufficio Career Service agli Enti eroganti tirocinio delle modifiche intervenute a causa dell'emergenza COVID e contestuale richiesta di dichiarazione che attesti da parte degli Enti stessi la possibilità e disponibilità a erogare tirocinio curricolare in modalità a distanza. Questo consentirà di avere una anagrafica degli Enti dalla quale già si evincano le possibilità di erogazione del tirocinio, evitando, fuori dalla contingenza, di dover chiedere apposita dichiarazione.

Step 3 – Richiesta da parte della Segreteria servizi agli studenti del Dipartimento SSSU agli enti eroganti identificati dagli studenti della disponibilità a completare o avviare il tirocinio curricolare secondo modalità a distanza imposte dall'emergenza COVID.

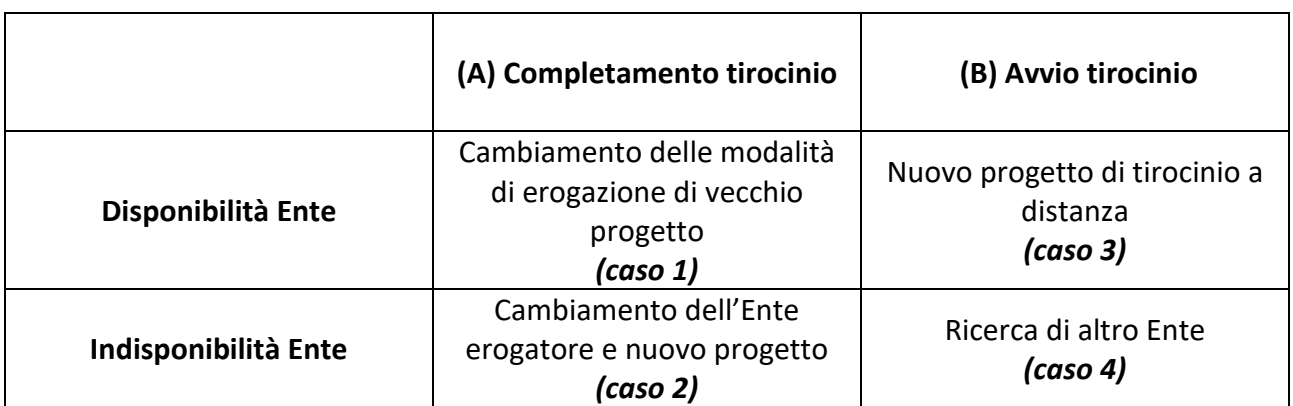

In questa fase si possono dare quattro possibilità

#### **(A) Completamento del tirocinio**:

#### **Caso 1: disponibilità dell'Ente a portare a termine il tirocinio in modalità a distanza**

Qualora vi sia **la disponibilità e la possibilità da parte dell'Ente a portare a termine il tirocinio in modalità a distanza** acquisita dallo studente preliminarmente e in via informale, la Segreteria servizi agli studenti (ovvero il Responsabile amministrativo della Didattica) chiederà all'Ente erogante attraverso apposita domanda (All. 1) di esplicitare detta possibilità e disponibilità a proseguire il tirocinio in modalità a distanza, identificando, qualora fosse differente dal precedente, il tutor aziendale responsabile delle attività. Detta domanda dovrà essere firmata dal legale rappresentante dell'Ente presso cui si è effettuato il tirocinio con l'apposizione del timbro dell'ente su carta semplice.

Lo studente tirocinante dovrà presentare una breve integrazione del progetto di tirocinio (All. 2) in cui indicherà le ore di tirocinio che restano da svolgere, descriverà le eventuali nuove attività da portare a termine, i nuovi (se presenti) obiettivi formativi legati alla diversa modalità di erogazione del tirocinio.

Lo studente tirocinante invierà detta comunicazione esclusivamente dal proprio indirizzo di posta elettronica @studenti.unisalento.it, pena la non ricezione della documentazione, all'indirizzo di posta elettronica tirocinioformazione@unisalento.it mettendo per oggetto NOME\_COGNOME\_tirocinio\_COVID\_modifica.

#### **Caso 2: indisponibilità da parte dell'Ente a portare a termine il tirocinio in modalità a distanza**

Qualora vi sia **impossibilità o indisponibilità da parte dell'Ente a portare a termine il tirocinio in modalità a distanza** lo stesso è sospeso e l'Ateneo individuerà, di concerto con le strutture didattiche e con gli enti ospitanti, modalità alternative funzionali all'acquisizione dei CFU per completare il percorso formativo.

Lo studente tirocinante dovrà presentare una breve relazione (All. 3) sull'attività di tirocinio svolta (a prescindere dal numero di ore effettuate) e una dichiarazione da parte dell'ente erogante (firmata dal legale rappresentante dell'ente su carta intestata dell'ente o, in alternativa, con l'apposizione del timbro dell'ente su carta semplice) in cui sia espressamente indicato il numero di ore effettivamente svolte, seppur parziale.

Lo studente tirocinante invierà detta documentazione esclusivamente dal proprio indirizzo di posta elettronica @studenti.unisalento.it, pena la non ricezione della documentazione, all'indirizzo di posta elettronica tirocinioformazione@unisalento.it mettendo per oggetto NOME\_COGNOME\_tirocinio\_COVID\_sospensione.

Per le ore restanti da svolgere lo studente tirocinante dovrà identificare un nuovo ente disponibile all'erogazione del tirocinio a distanza e presentare nuova richiesta che sarà definita in base alle nuove modalità del tirocinio.

Detta richiesta sarà inviata esclusivamente dal proprio indirizzo di posta elettronica @studenti.unisalento.it, pena la non ricezione della stessa, all'indirizzo di posta elettronica tirocinioformazione@unisalento.it mettendo per oggetto NOME\_COGNOME\_tirocinio\_COVID\_integrazione.

La Segreteria servizi agli studenti (ovvero il Responsabile amministrativo della Didattica) provvederà ad acquisire dichiarazione dell'Ente da cui si evinca la possibilità e disponibilità a erogare il tirocinio in modalità a distanza e in cui sia già identificato il nominativo del tutor aziendale che seguirà il tirocinio. Successivamente la Segreteria servizi agli studenti provvederà ad attivare quanto necessario per il suo espletamento.

### **(B) Avvio nuovo progetto di tirocinio**

### **Caso 3: Diponibilità ad avviare il tirocinio in modalità a distanza**

Lo studente, identificato l'Ente e acquisita informalmente notizie sulla possibilità e disponibilità dello stesso a erogare il tirocinio in modalità a distanza, deve inviare comunicazione esclusivamente dal proprio indirizzo di posta elettronica @studenti.unisalento.it, pena la non ricezione della comuncazione, all'indirizzo di posta elettronica tirocinioformazione@unisalento.it mettendo per oggetto NOME\_COGNOME\_tirocinio\_COVID\_avvio.

La Segreteria servizi agli studenti (ovvero il Responsabile amministrativo della Didattica nonché il tutor accademico identificato per ogni CdL) provvederà ad acquisire dichiarazione dell'Ente da cui si evinca la possibilità e disponibilità a erogare il tirocinio in modalità a distanza e in cui sia già identificato il nominativo del tutor aziendale che seguirà il tirocinio. Successivamente la Segreteria servizi agli studenti (ovvero il Responsabile amministrativo della Didattica nonché il tutor accademico identificato per ogni CdL) provvederà ad attivare quanto necessario per il suo espletamento.

### **Caso 4: Indisponibilità ad avviare il tirocinio in modalità a distanza.**

L'Ateneo individuerà, di concerto con le strutture didattiche e con gli enti ospitanti, altra sede per lo svolgimento delle attività.

# **Dichiarazione disponibilità a proseguire il tirocinio in modalità "a distanza" - Emergenza COVID-19**

Il sottoscritto \_\_\_\_\_\_\_\_\_\_\_\_\_\_\_\_\_\_\_\_\_\_\_\_\_\_\_\_\_\_\_\_\_\_\_\_\_\_\_\_\_\_\_\_\_\_\_\_\_

legale rappresentante dell'ENTE \_\_\_\_\_\_\_\_\_\_\_\_\_\_\_\_\_\_\_\_\_\_\_\_\_\_\_\_\_\_\_\_\_\_

con sede legale in **Exercise 1998** and the set of the set of the set of the set of the set of the set of the set of the set of the set of the set of the set of the set of the set of the set of the set of the set of the set

P. IVA \_\_\_\_\_\_\_\_\_\_\_\_\_\_\_\_\_\_\_\_\_\_\_\_\_\_\_\_

## DICHIARA

la possibilità e disponibilità da parte dell'Ente su emarginato a proseguire/avviare (cancellare l'opzione che non interessa) attività di Tirocinio per gli studenti iscritti ai Corsi di Laurea del Dipartimento di Storia Società Studi sull'Uomo IN MODALITA' A DISTANZA, tanto per far fronte alle esigenze e ai vincoli di legge intervenuti in ragione dell'emergenza COVID-19.

A tal fine indica nella persona di \_\_\_\_\_\_\_\_\_\_\_\_\_\_\_\_\_\_\_\_\_\_\_\_\_\_\_\_\_\_\_\_\_\_ il tutor aziendale responsabile delle attività.

Lì, data

Firma Timbro dell'Ente

# **Integrazione del progetto di tirocinio**

Il sottoscritto/a \_\_\_\_\_\_\_\_\_\_\_\_\_\_\_\_\_\_\_\_\_\_\_\_\_\_\_\_\_\_\_ (Cognome e Nome),

studente/ssa del C.d.L. \_\_\_\_\_\_\_\_\_\_\_\_\_\_\_\_\_\_\_\_\_\_\_\_\_\_\_\_\_\_\_\_\_\_\_\_\_\_\_\_\_,

matricola \_\_\_\_\_\_\_\_\_\_\_\_\_\_\_\_\_\_\_\_\_\_\_\_\_\_

In ragione delle sopravvenute disposizioni atte ad affrontare l'emergenza COVID-19 e, in particolare, del cambiamento della modalità di erogazione del tirocinio, propone la seguente integrazione del proprio progetto di tirocinio.

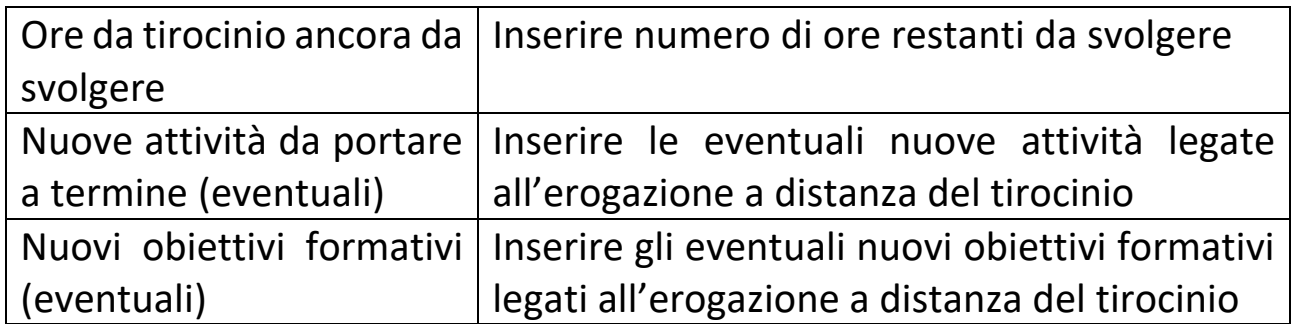

Lì, data

Firma

# **Relazione attività di tirocinio svolta**

Il sottoscritto/a \_\_\_\_\_\_\_\_\_\_\_\_\_\_\_\_\_\_\_\_\_\_\_\_\_\_\_\_\_\_\_ (Cognome e Nome),

studente/ssa del C.d.L. \_\_\_\_\_\_\_\_\_\_\_\_\_\_\_\_\_\_\_\_\_\_\_\_\_\_\_\_\_\_\_\_\_\_\_\_\_\_\_\_\_,

matricola \_\_\_\_\_\_\_\_\_\_\_\_\_\_\_\_\_\_\_\_\_\_\_\_\_\_

In ragione delle sopravvenute disposizioni atte ad affrontare l'emergenza COVID-19 e, in particolare, dell'impossibilità a proseguire il tirocinio presso il medesimo Ente presso il quale fino ad ora si è svolto, dichiara di aver svolto un numero di ore di tirocinio pari a \_\_\_\_\_\_\_ (come si evince pure da documentazione dell'Ente erogante).

Contestualmente si riporta di seguito una sinossi delle attività svolte:

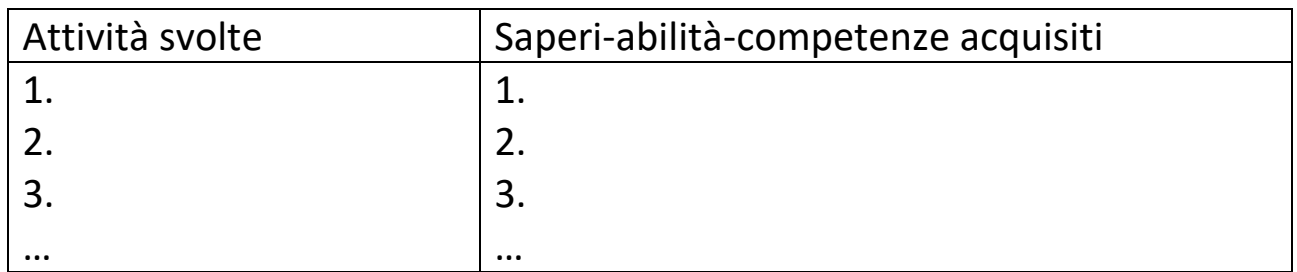

Lì, data

Firma